# **Informationssysteme**

**Semesterwoche 11** 

## **A) Technologien und Konvergenz**

1. Bezeichnen Sie mögliche Formen von Konvergenz und nennen Sie verschiedene Beispiele, die Sie kennen.

→ Netzkonvergenz. Beispiel: Klassische Telefonie wird immer mehr durch Internettelefonie (VoIP) angelöst. Dabei wachsen die Kommunikationsbranche und die Computerbranche immer mehr zusammen.

 $\rightarrow$  Konvergenz bei Endgeräten. Beispiel: Ein Mobiltelefon stellt auch einen Internet Browser zur Verfügung und hat eine integrierte GPS-Navigationsfunktion. Dies bedeutet, dass Telefon, Computer und GPS-Navigation näher zusammenwachsen).

→ Medienkonvergenz. Beispiel: Kinofilme könne via Datenstreams gegen Bezahlung gesehen werden. Das Zusammenwachsen der Unterhaltungsbranche mit der Telekommunikationsbranche oder mit der Computerindustrie.

2. Skizzieren Sie den hierarchischen Aufbau eines Telefonnetzes.

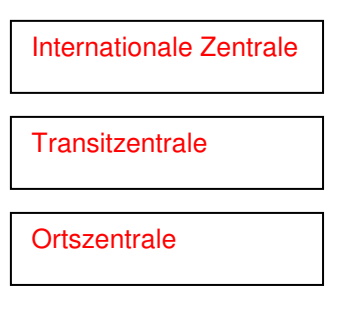

3. Beschreiben Sie die drei Schritte einer Analog / Digital Wandlung und erstellen Sie sich dazu eine geeignete Skizze mit den Signalen.

 $\rightarrow$  Abtastung der analogen Signale

→ Quantisierung der Spannungswerte (sog. Diskretion in abstrakten Stufen)

 $\rightarrow$  Codierung (u.U. auch Komprimierung)

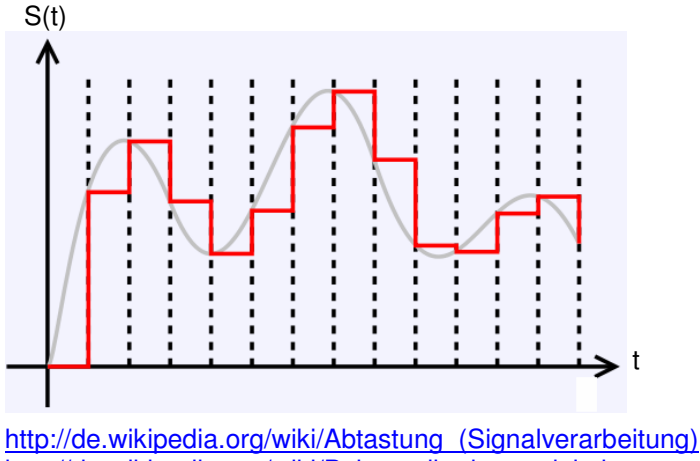

http://de.wikipedia.org/wiki/Pulsamplitudenmodulation http://de.wikipedia.org/wiki/Puls-Code-Modulation

4. Welchen Ansatz verfolgt man bei der parametrisierten Sprachcodierung?

→ Ermittelt Signaleigenschaften und erzeugt ein Ausgangssignal, welches dem Eingangssignal möglichst ähnlich ist.

 $\rightarrow$  Keine direkte Singalcodierung S(t).

5. Skizzieren Sie die Netzkonfiguration Internet Telefonie ISDN Telefonie. Welche Aufgaben haben die Funktionsblöcke H.323 Gatekeeper und H.323 Gateway?

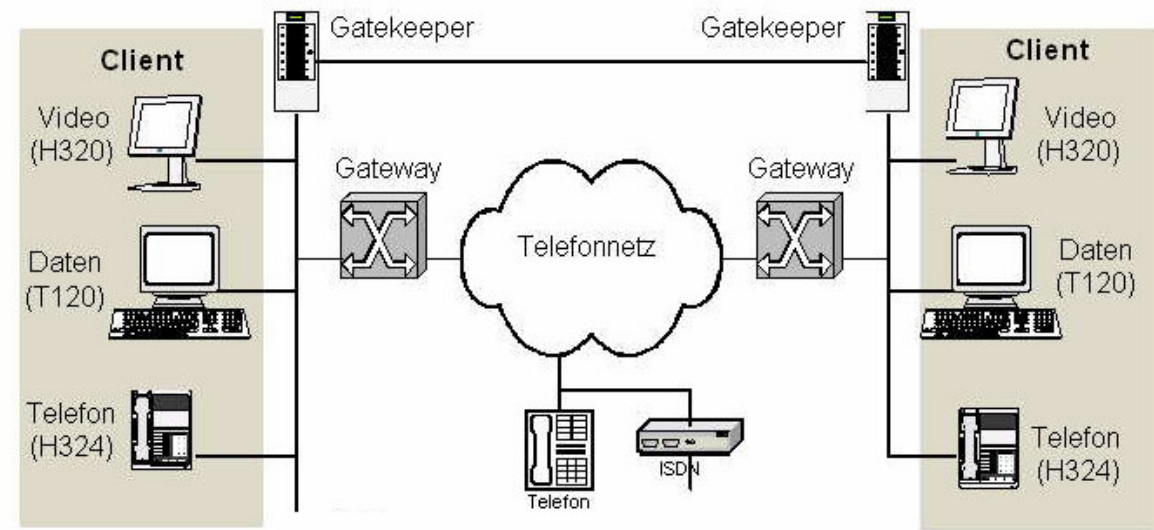

→ Ein H.323 Gateway regelt den Übergang in ein anderes Sprachnetz.

→ Ein H.323 Gatekeeper ist ein Gerät, das wesentliche Gateway-Funktionalitäten zwischen IP-Netz und Telefonnetz in einer IP-Telephonie-Installation übernimmt. Es setzt die im H.323-Rahmenstandard definierten Schnittstellenfunktionen um und dient hauptsächlich der Emulation des PSTN-Verbindungsaufbaus über das IP-Netz und der Anpassung der Datenströme. Dazu übernimmt er die Signalisierung, die notwendige Übersetzung von Telefonnummern in IP-Adressen und umgekehrt sowie später die Paketierung des synchronen Datenstroms aus dem Telefonnetz in IP-Pakete nach dem H.225-Standard. Des Weiteren ist er für die Verwaltung einer Zone verantwortlich, welche Terminals, Gateways und Multipoint Control Units beinhaltet. http://de.wikipedia.org/wiki/H.323#Gatekeeper

http://www.iec.org/online/tutorials/h323/

6. Ein rauschfreier 4 kHz Kanal wird jede Millisekunde abgefragt. Wie hoch ist die maximale Übertragungsrate?

Die maximale Bitrate eines physikalischen Übertragungsmediums ist begrenzt durch  $2*B^*log_2(V)$ . Die maximale Bitrate eines verrauschten Kanals wird nach dem Satz von Shannon durch B\*log<sub>2</sub>(1 + SNR) nach oben begrenzt.

- $\rightarrow$  Diskrete Stufen des Signals = V = 2
- $\rightarrow$  Abtastrate F<sub>1</sub> = 1000Hz
- $\rightarrow$  Bandbreite B = F<sub>1</sub>/2 = 500 bit/s

 $\rightarrow$  Übertragungsrate C = Bandbreite B \* log<sub>2</sub>(1+Störabstand SNR)  $\rightarrow$  C = B \* log<sub>2</sub>(1+SNR) = 500 \* lg(2) / lg(2) = 500bit/s ????

7. Fernsehkanäle haben eine Bandbreite von 6 MHz. Wie viele Bit pro Sekunde können bei der Verwendung von vierstufigen Digitalsignalen verwendet werden? Gehen Sie von einem rauschfreien Kanal aus.

 $\rightarrow$  Bandbreite B = 6000000Hz

 $\rightarrow$  Bitrate = 2 \* B \* log<sub>2</sub>(V) = 2 \* 6000000 \* log<sub>2</sub>(4) = 24000000bit/s = 24Mbit/s

8. \* Wie hoch ist die maximal erreichbare Datenübertragungsrate, wenn ein binäre Signal über einen 3 kHz Kanal mit einem Rauschabstand von 20 dB gesendet wird. 20 dB bedeutet ein Signal-Rausch-Verhältnis von 100.

 $\rightarrow$  C = B \* log<sub>2</sub>(1+SNR) = 3000 \* log<sub>2</sub>(101) = 19974bit/s

## **B) Netzwerke**

9. In einem 4bit Code sind folgende Codewörter definiert: 0011, 1100, 1010, 0101, 0000. Wie ist die Hamming-Distanz in diesem Code?  $\rightarrow$  Hamming-Distanz: 2

http://de.wikipedia.org/wiki/Hamming-Distanz

10. Was sind die Unterschiede zwischen Quellkodierung, Kanalkodierung und Leitungskodierung?

→ Quellcodierung: Datenkomprimierung beim Absender

 $\rightarrow$  Kanalkodierung: Hinzugfügen einer Redundanz, um die Fehlererkennung zu ermöglichen.

→ Leitungskodierung: Optimale Ausnutzung der Leitungscharakteristik. Bit-Synchronisation, damit Sender und Empfänger einwandfrei kommunizieren können.

11. Worin unterscheiden sich die Ethernet-Verkabelungen 10Base2 und 10BaseT?

→ 10Base2 nutzt ein Koaxialkabel mit BNC-Bajonettstecker (links) während bei 10BaseT ein Twisted-Pair Kabel mit RJ45-Stecker (rechts) eingesetzt wird.

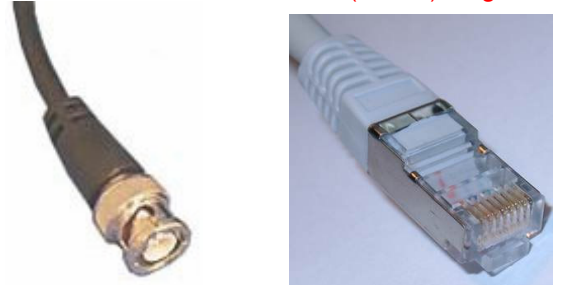

12. Warum braucht man bei Glasfaser totale Reflexion?

→ Die Totalreflexion in einem Glasfaserkabel ermöglicht dem Lichtstrahl, durch das Kabel übertragen zu werden. Wird die Totalreflexion an einer Stelle unterbrochen (z.B. durch zu kleine Biegeradien oder Beschädigungen), so werden die elektromagnetischen Wellen an der Faseroberfläche nicht mehr reflektiert.

→ Der Reflexionswinkel (Ausfallswinkel) ist bei einer Reflexion gleich dem Einfallswinkel (roter Strahlenweg). Man spricht daher von einer "Totalreflexion". → Ziel: Verlustfreie Übertragung.

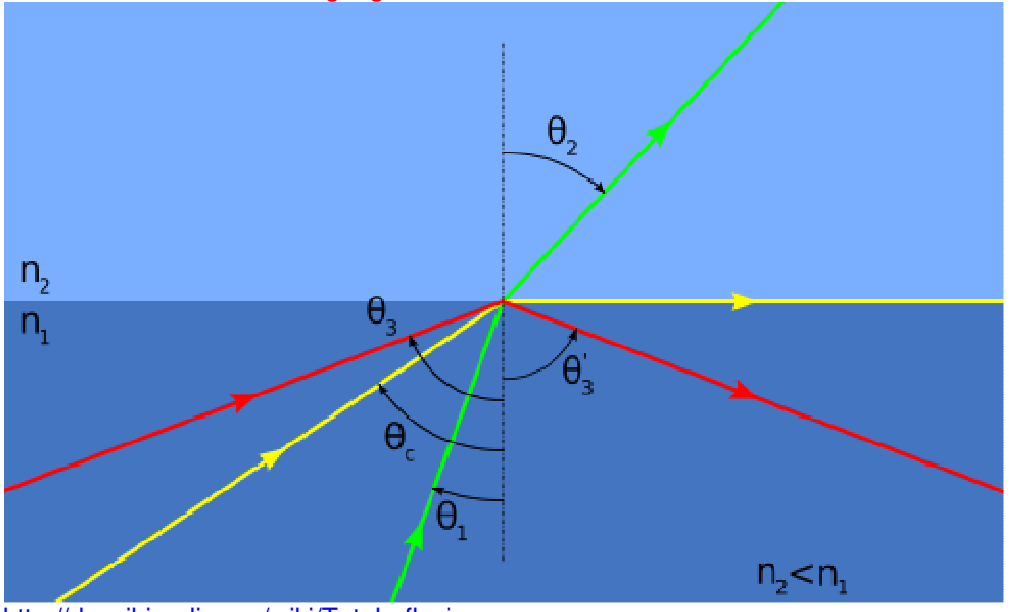

http://de.wikipedia.org/wiki/Totalreflexion

13. Warum benutzen beim GSM benachbarte Zellen unterschiedliche Frequenzen? → Eine Überlappung der Frequenzen würde zu Störungen führen.

14. Es werden Binärsignale über eine Leitung mit einer Bandbreite von 50MHz übertragen. Wie hoch ist die max. Datenrate?

 $\rightarrow$  2\*B\*log<sub>2</sub>(V) = 2 \* 50000000 \* log<sub>2</sub>(2) = 100MBit/s

### (Diskrete Signalstufen  $V = 2 \rightarrow bin[ar]$ )

#### 15. Was ist ein Generatorpolynom (erzeugendes Polynom)?

→ Ein Generatorpolynom wird vor einer zyklischen Redundanzprüfung (CRC Check) festgelegt. Die Bitfolge der Coderepräsentation der Daten wird durch dieses Generatorpolynom dividiert. Bei dieser Modulo-Operation entsteht ein Rest. Dieser Rest ist der CRC-Wert.

16. Zeichnen Sie in das Frequenzspektrum auf der Folie "Drahtlose Übertragung (1)", die Frequenzen der folgenden Funkdienste ein: GSM, UMTS, WLAN, Bluetooth

- → GSM: 800/900/1800/1900MHz (je nach Kontinent)
- → UMTS: Diverse Frequenzbänder im 2000MHz Bereich
- → WLAN: 2.4 und 5.2GHz ISM Band

→ Bluetooth: 2.4GHz